## Unidad de Servicios de Cómputo (UNICA)

## Uso de EDUCAFI

Funciones para pregunta del tipo "Calculada"

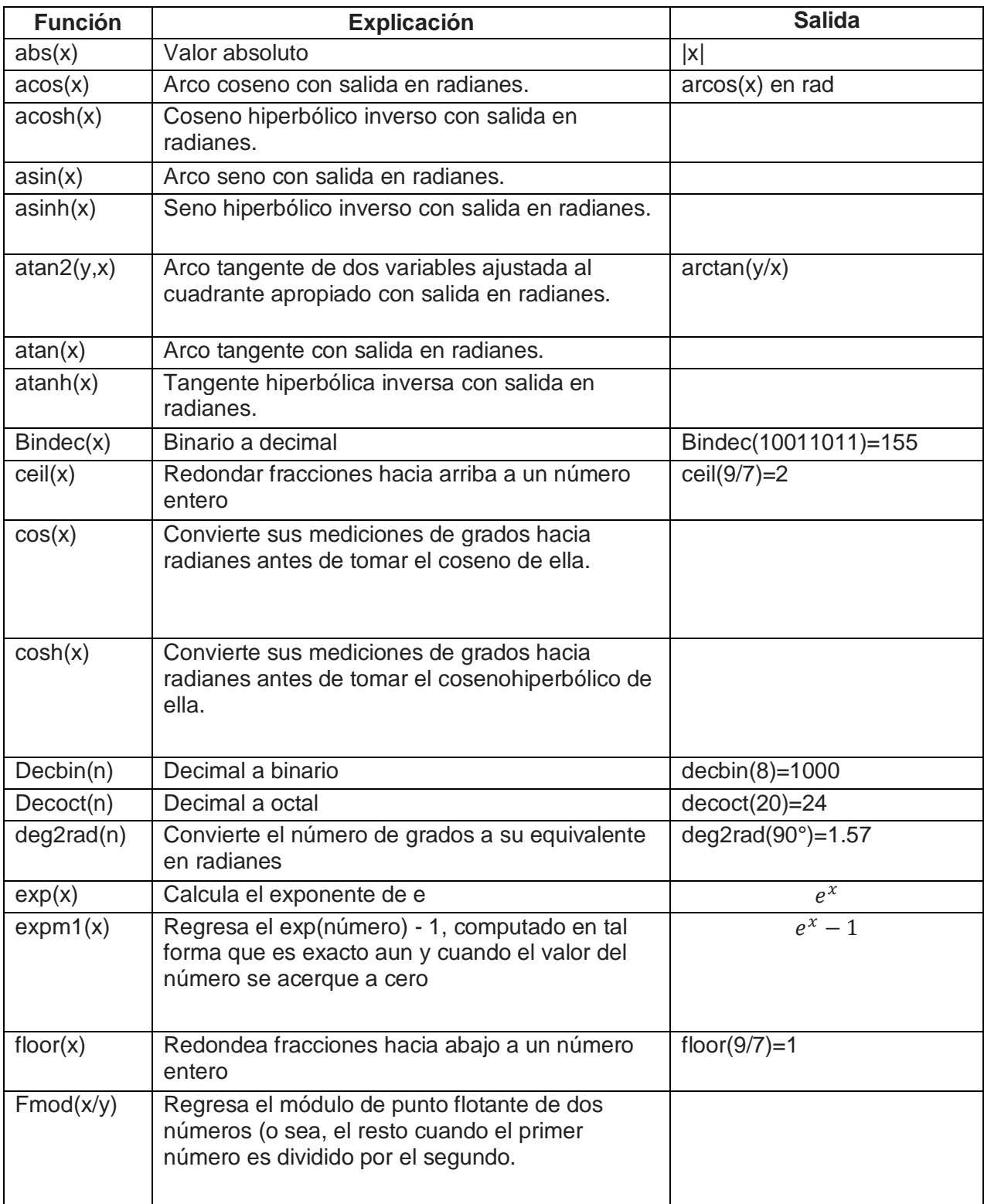

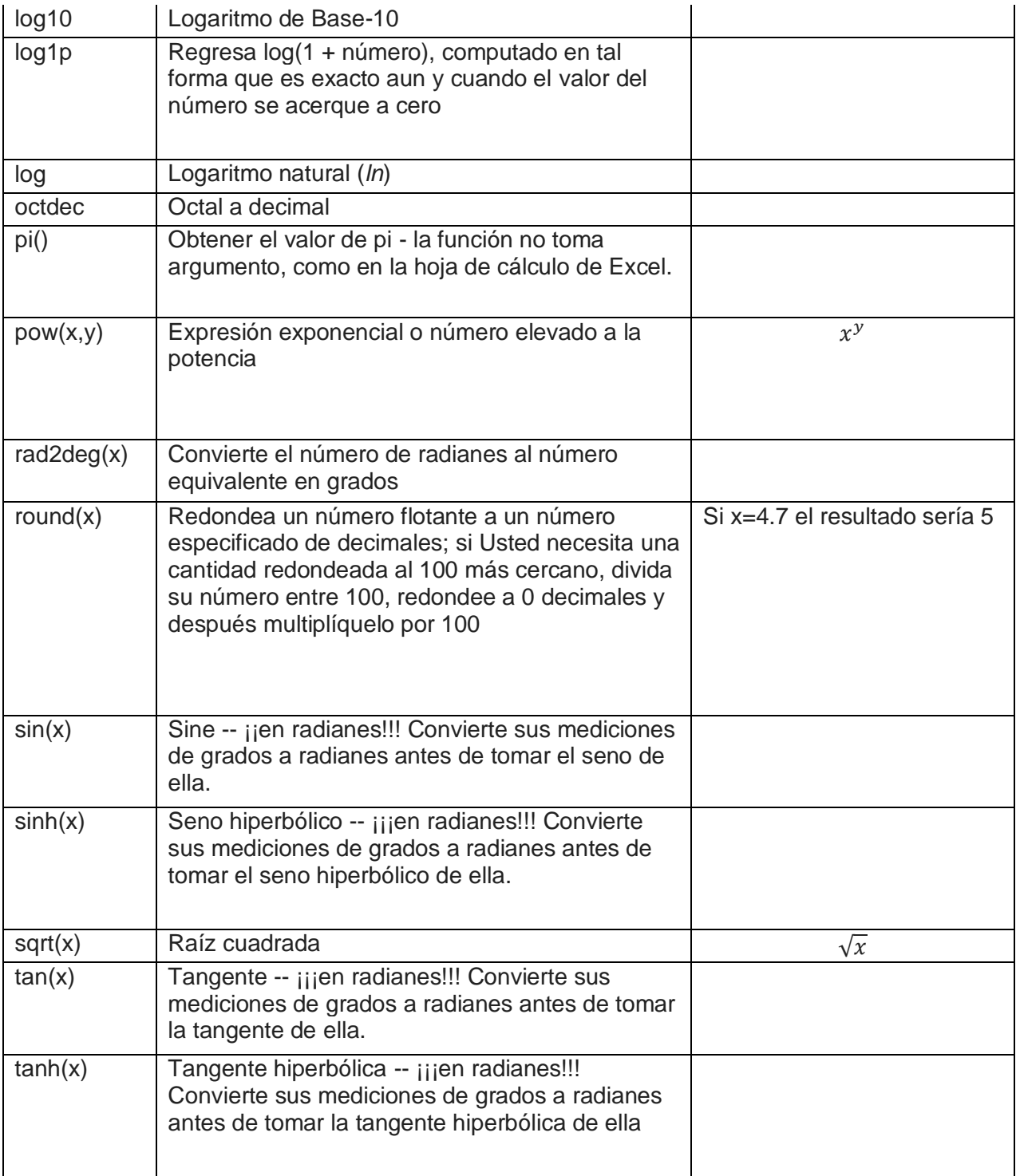